## **Автоматическая переоценка по прайсам и торговым надбавкам**

Централизованное управление ценами розничных торговых объектов по [Прайсам и Торговым надбавка](http://documentation.luxsoft.by/pages/viewpage.action?pageId=68125017)м реализовано при помощи механизма автоматических переоценок.

Как правило Прайсовые цены действуют в течение некоторого интервала времени, по истечении которого необходимо вернуть предыдущие цены либо установить новые.

При создании [управленческого](http://documentation.luxsoft.by/pages/viewpage.action?pageId=43647544) или [акционного](http://documentation.luxsoft.by/pages/viewpage.action?pageId=43647540) прайса задается период действия прайса (поля "**Дата с**", "**Время с**", "**Дата по**" и "**Время по**"):

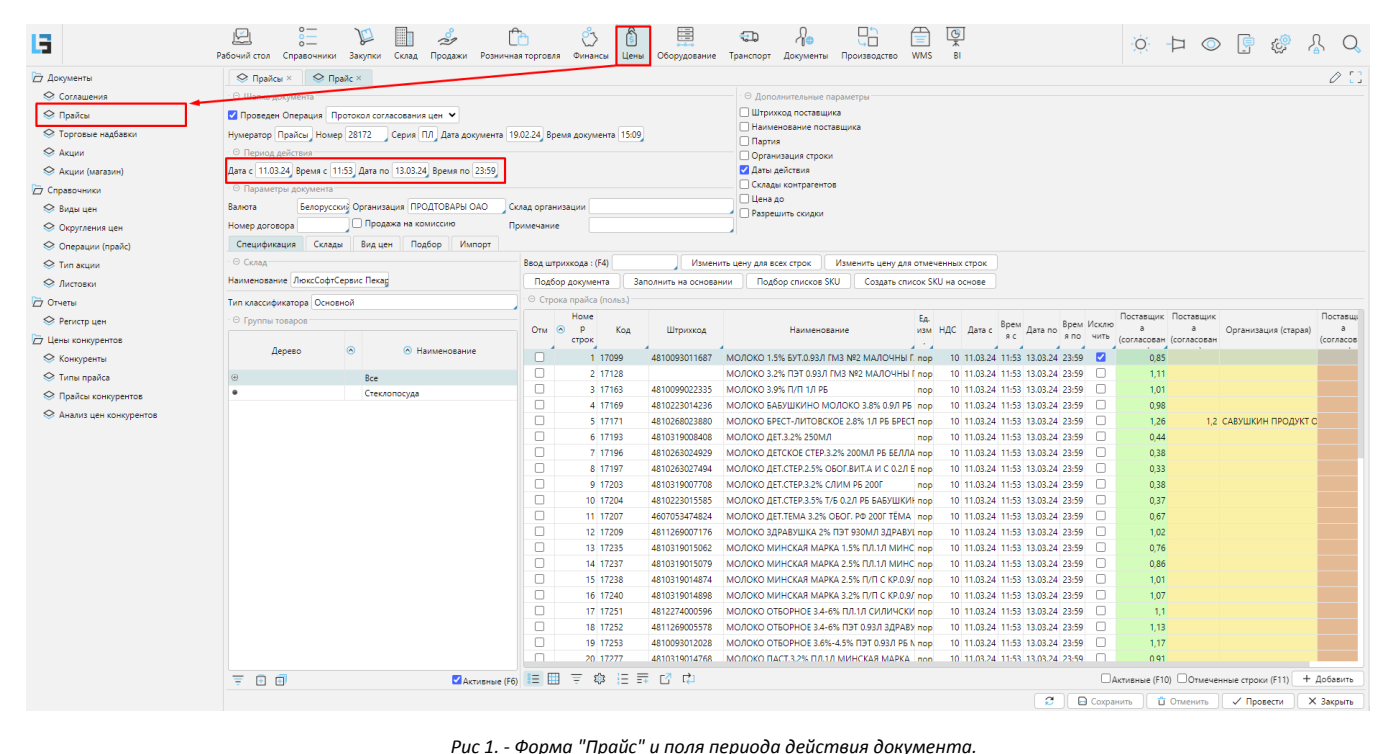

Если дата окончания документа не установлена ("**Дата по**" и "**Время по**"), то изменение цены произойдет после добавления нового прайса.

Для автоматического изменения действующих цен в программе предусмотрено стандартное задание планировщика, при выполнении которого в ночное время суток формируются акты переоценки и сохраняются уже проведенными в журнале **Розничная торговля\Акты переоценки:**

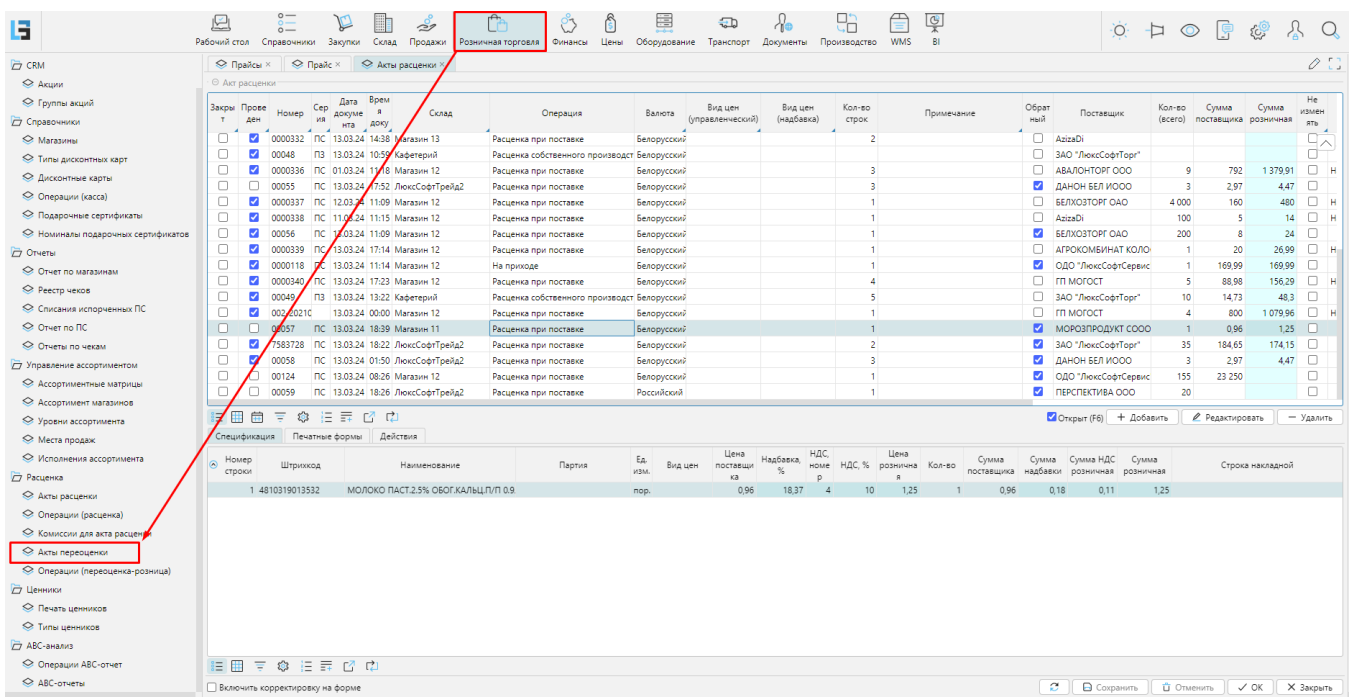

## *Рис. 2 - Форма "Акты переоценки".*

Поскольку автоматическая переоценка формируется согласно заданных алгоритмов необходимо осуществлять пользовательский контроль передачи новых цен в оборудование и печати новых ценников.

Новые цены также можно посмотреть в формах **Рабочий стол\Текущие цены и Рабочий стол\Розничные цены:**

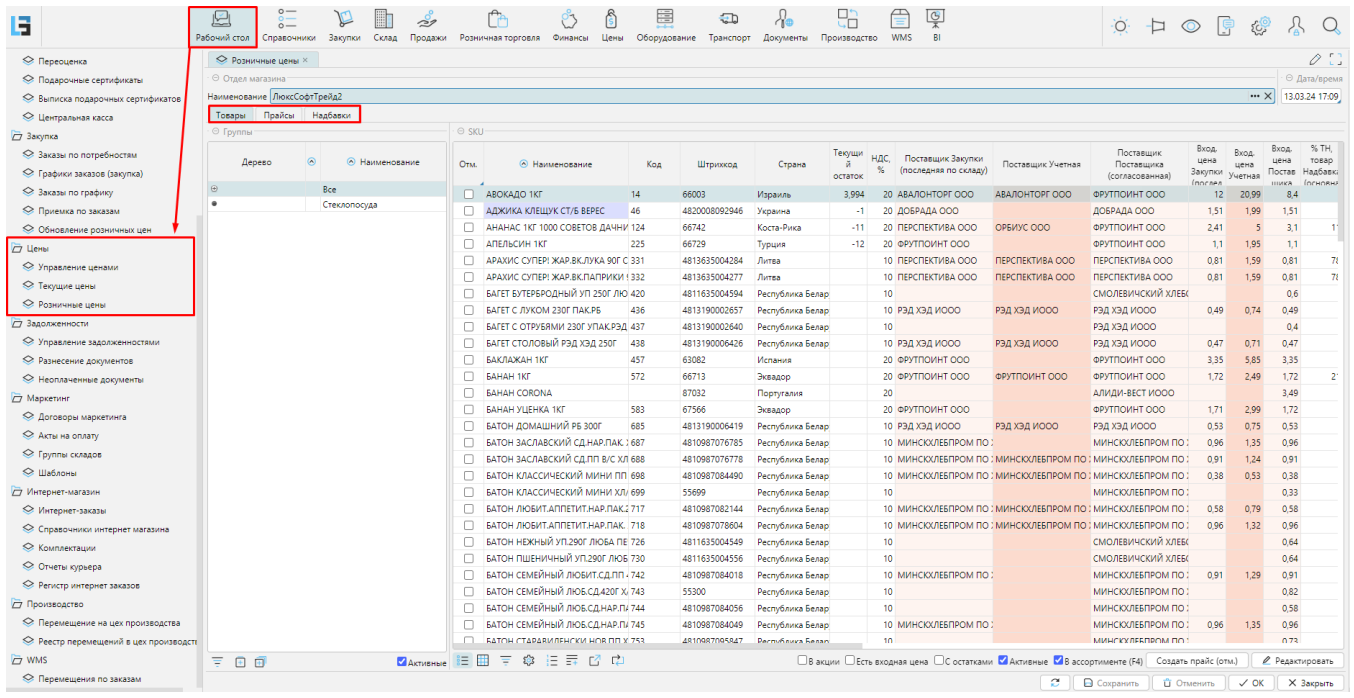

*Рис. 3 - Расположение форм "Текущие цены" и "Розничные цены".*

Автоматические переоценки по Торговым надбавкам проводятся аналогично Прайсовым. Для этого необходимо на форме **[Цены\Торговые надбавки](http://documentation.luxsoft.by/pages/viewpage.action?pageId=68124865)** сформир овать документы, которые будут изменять расчетные виды цен, то есть торговые надбавки с определенной даты.